# **ΚΛΑΣΕΙΣ & ΠΙΝΑΚΕΣ**

### **ΠΙΝΑΚΕΣ ΩΣ ΔΕΔΟΜΕΝΟ ΚΛΑΣΗΣ**

Οι πίνακες μπορούν να δηλωθούν σαν *δεδομένα-μέλη* μιας κλάσης και να χρησιμοποιηθούν μέσα στις μεθόδους της κλάσης.

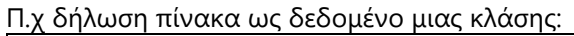

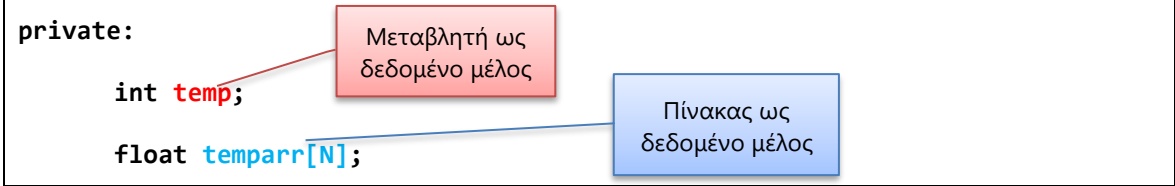

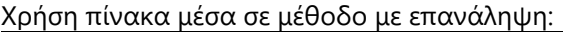

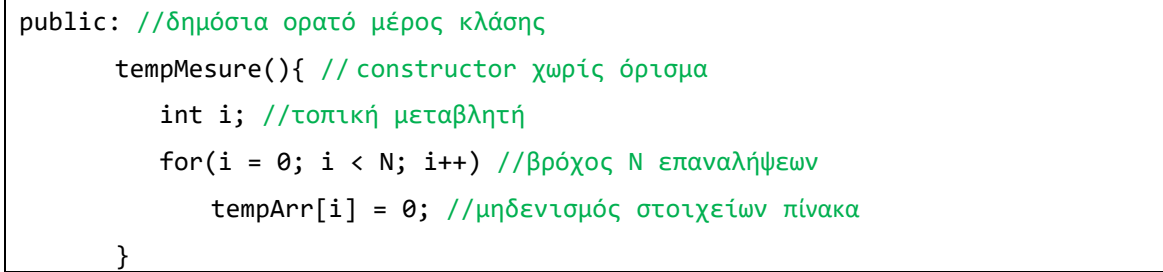

### **ΠΙΝΑΚΕΣ ΑΝΤΙΚΕΙΜΕΝΩΝ**

Μπορούμε να έχουμε σε ένα πρόγραμμα και πίνακες που να περιέχουν αντικείμενα. Παρακάτω βλέπουμε έναν πίνακα αντικειμένων *tem* της κλάσης *Temperature.*

Σε κάποιο σημείο του προγράμματος κάποιο αντικείμενο του πίνακα (ή όλα τα αντικείμενα μέσα σε βρόχο for) καλεί τη μέθοδο *readTemp().*

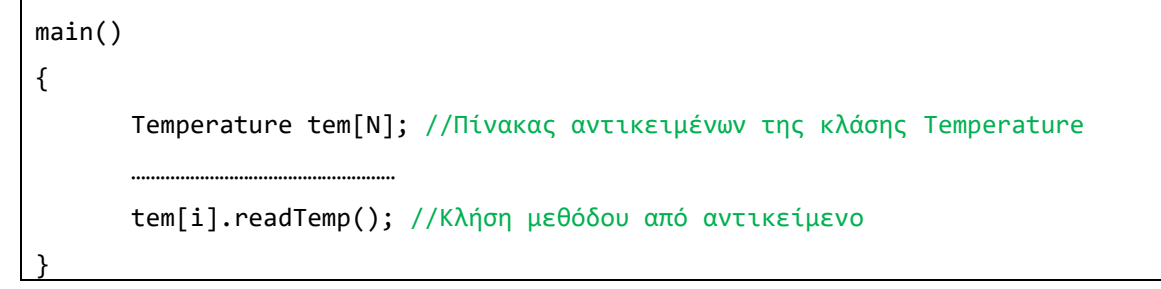

## **ΠΑΡΑΔΕΙΓΜΑΤΑ ΠΙΝΑΚΩΝ ΜΕΣΑ ΣΕ ΚΛΑΣΕΙΣ**

Πίνακας ως δεδομένο μιας κλάσης.

```
private:
   char city[30];
   float temperature[N]; //Πίνακας ως δεδομένο μέλος
```
Πίνακας ως μέλος μεθόδου.

```
void readData()
{
   cout<<"Dose A.M.:";
   cin >> arMht;
   cout <<"Dose Vathmous: ";
   for (int i = 0; i < N; i++)
       cin >> vathmos[i]; //Πίνακας ως μέλος μεθόδου
}
```
Πίνακας αντικειμένων μιας κλάσης.

```
int main()
{
      Temperature Tem[N]; //Πίνακας αντικειμένων
       ………………………………………………
      for (i = 0; i < N; i++){
              Tem[i].setTemp(); //Τα αντικείμενα καλούν τη μέθοδο setTemp()
       }
………………………………………………
}
```
Αρχικοποίηση στοιχείων πίνακα με constructor.

```
class City
{
private:
      char Polh[30]; //Πίνακας χαρακτήρων
      float Temperatures[N]; //Πίνακας αντικειμένων
public:
      City(){ //Constructor χωρίς ορίσματα
          for (int i = 0; i < N; i++) 
          Temperatures[i] = 0.0; //Αρχικοποίηση του πίνακα θερμοκρασιών
      }
      ~City(){ //Destructor
      }
}; //End of class
```
Εύρεση Μ.Ο μισθών Ν υπαλλήλων.

```
//Μέσα σε ένα βρόχο for……
for (i = 0; i < N; i++)
    //………τα αντικείμενα επιστρέφουν το μισθό τους
    // τα οποία αθροίζονται σε μία μεταβλητή sum
    sum = sum + erg[i].retMisthos();
avg = sum / N; //Υπολογισμός του M.O.
cout << "\no M.O. einai: " << avg << endl; //Εκτύπωση του M.O.
```
## **ΠΑΡΑΔΕΙΓΜΑΤΑ ΔΗΛΩΣΗΣ ΚΑΙ ΧΡΗΣΗΣ ΠΙΝΑΚΩΝ**

### **Παράδειγμα 1:** ΠΙΝΑΚΑΣ ΩΣ ΔΕΔΟΜΕΝΟ ΜΕΛΟΣ ΚΛΑΣΗΣ

Στο παρακάτω πρόγραμμα ορίζεται μία κλάση CityTemp με δεδομένα το όνομα της πόλης και έναν πίνακα που αποθηκεύονται 10 θερμοκρασίες.

```
#include <iostream>
#include <string.h>
#define N 5 //Αναγνωριστικό
using namespace std;
class City{ //Δήλωση της κλάσης
private:
      char nameOfCity[20];
      float tempOfCity[N]; //Πίνακας ως δεδομένο μέλος
public:
       //Constructor χωρίς ορίσματα
      City() strcpy(nameOfCity, "+No Name+");
          for (int i = 0; i < N; i++){
                 //Αρχικοποίηση του πίνακα στην τιμή 0
                 tempOfCity[i] = 0;
           }
      }
      //Destructor
      \simCity(){
      }
       //Μέθοδος για την εισαγωγή τιμών στα δεδομένα
      void readData(){
             cout << "Give a City name:"; cin >> nameOfCity;
             cout << "Give Temperatures:" << endl;
             for (int i = 0; i < N; i++){
                    cout << i+1 << ": ";
                    cin >> tempOfCity[i];
             }
             cout << endl;
      }
       //Μέθοδος για την εμφάνιση του ονόματος της πόλης
      void printNameOfCity(){
             cout << nameOfCity << endl;
      }
       //Μέθοδος για την εμφάνιση των θερμοκρασιών
      void GetTemp(){
             for (int i = 0; i < N; i++)cout << i+1 << " Temp: " << tempOfCity[i] << " oC" << endl;
      }
};
int main(){
     City firstCity, secondCity; //Κατασκευή αντικειμένων
      int printData; //Βοηθητική μεταβλητή
      char choice; //Βοηθητική μεταβλητή
```

```
 cout << "====DATA ENTRY=====" << endl;
```

```
 cout << endl;
 cout << "====(1st City)=====" << endl;
 firstCity.readData(); //Εισαγωγή στοιχείων πρώτης πόλης
 cout << "====(2nd City)=====" << endl;
 secondCity.readData();//Εισαγωγή στοιχείων δεύτερης πόλης
  do{
     cout << "====City Informations=====" << endl;
     cout << "Select City Press 1->(1st City), 2->(2nd City): ";
     cin >> printData;
    if(printData == 1){} firstCity.printNameOfCity(); //Εκτύπωση στοιχείων πρώτης πόλης
         firstCity.GetTemp();
     }
     else{
         secondCity.printNameOfCity(); //Εκτύπωση στοιχείων δεύτερης πόλης
         secondCity.GetTemp();
     }
      //Επανάληψη εκτυπώσεων
      cout << "Continue Y->(Yes), N->(No): "; cin >> choice;
  }while(choice == 'Y' || choice == 'y');
  cout << "\nEND OF PROGRAM!!!" << endl;
  return 0;
```
#### **Παράδειγμα 2:** ΠΙΝΑΚΑΣ ΑΝΤΙΚΕΙΜΕΝΩΝ ΣΤΟ ΚΥΡΙΩΣ ΠΡΟΓΡΑΜΜΑ

}

Στο παρακάτω πρόγραμμα καταγράφονται τα στοιχεία 5 εργαζομένων. Στη συνέχεια γίνεται αναζήτηση συγκεκριμένου εργαζόμενου με την πληκτρολόγηση του κωδικού του. Αν ο εργαζόμενος βρεθεί εκτυπώνονται τα στοιχεία του αλλιώς αν δεν υπάρχει το πρόγραμμα εμφανίζει μήνυμα λάθους.

```
#include <iostream>
#include <string.h>
#define Multitude 5 //Αναγνωριστικό
using namespace std;
class Employees{ //Δημιουργία κλάσης
private:
       int code;
      char name[20];
      float salary;
public:
       //Constructor χωρίς ορίσματα
       Employees(){
          code = 0;
           strcpy(name, "NoName");
          salary = 0; }
       //Destructor
       ~Employees(){}
       //Μέθοδος για την εισαγωγή στοιχείων
      void readInformations(){
           cout << "Give Code: "; cin >> code;
           cout << "Give Name: "; cin >> name;
```

```
 cout << "Give Salary: "; cin >> salary;
      }
       //Μέθοδος για την εκτύπωση στοιχείων
      void printInformations(){
          cout << "Employee Code: "<< code << endl;
          cout << "Employee Name: "<< name << endl;
          cout << "Employee Salary: "<< salary << endl;
      }
       //Μέθοδος για την επιστροφή κωδικού
      int getCode(){
          return code;
      }
}; //Τέλος κλάσης
int main(){
       //Δημιουργία πίνακα 5 αντικειμένων
      Employees emp[Multitude];
       //Βοηθητικές μεταβλητές
      int i,j, _code, choice;
      bool found = false;
      // Βρόχος για την εισαγωγή στοιχείων
        cout <<"Give informations for "<< Multitude <<" Employees "<<endl;
      for (i = 0; i < Multitude; i++){
             cout << endl << "Employee " << i+1 << ":" <<endl;
              //Κλήση της μεθόδου readInformations από κάθε αντικείμενο
             emp[i].readInformations();
      }
      do{
         //Έναρξη αναζήτησης
         cout << "====Start Searching====";
         cout << "\nGive Code: ";
         cin >> _code;
         //Βοηθητικές μεταβλητές
        j = 0; found = false;
         //Βρόχος αναζήτησης
        while (j < Multitude && found == false}{
             //Σύγκριση με κωδικό
            if (emp[j].getCode() == code) //Εάν βρεθεί ο κωδικό
               found = true; else //Αλλιώς
                j++; //Προχώρα στον επόμενο
         }
         if (found == true) // Ο εργαζόμενος βρέθηκε
             emp[j].printInformations(); //εκτύπωσε τα στοιχεία του
         else
             //Ο εργαζόμενος δεν υπάρχει
             cout << "The employee does not exist!!!" << endl << endl;
         //Επανάληψη αναζήτησης
         cout << "Τo try again press 1->YES, 2->NO: "; cin >> choice;
      }while(choice == 1);
```
cout << "Bye Bye!!!" << endl;

return 0; } //Τέλος main